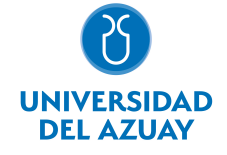

# FACULTAD DE CIENCIAS DE LA ADMINISTRACIÓN ESCUELA DE ADMINISTRACIÓN DE EMPRESAS

# 1. Datos generales

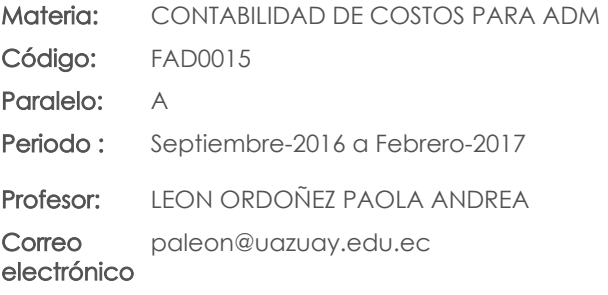

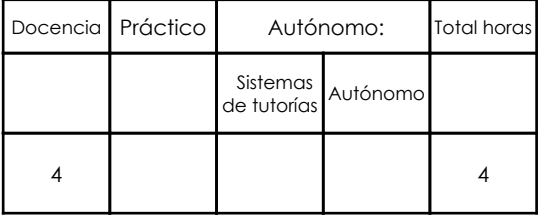

#### Prerrequisitos:

Código: FAD0009 Materia: CONTABILIDAD GENERAL II

# 2. Descripción y objetivos de la materia

Contabilidad de Costos es una asignatura que forma parte del eje profesional de la carrera y es de gran utilidad por cuanto los profesionales Ingenieros Comerciales en base a la información contable deben estar en capacidad de planear, controlar costos y tomar decisiones en empresas industriales o manufactureras, contribuyendo de esta manera a lograr los grandes objetivos empresariales.

Contabilidad de Costos es una asignatura que inicia con la descripción y conceptos teóricos básicos sobre los costos y su clasificación. Además, este curso abarcará la elaboración y el análisis del Estado de Costos de Productos Vendidos, los distintos sistemas de acumulación de costos, el registro de transacciones básicas y la preparación de los Estados Financieros sobre las bases de los diferentes sistemas.

Esta asignatura constituye bases imprescindibles para el posterior tratamiento de la cátedras de Análisis Financiero.

### 3. Contenidos

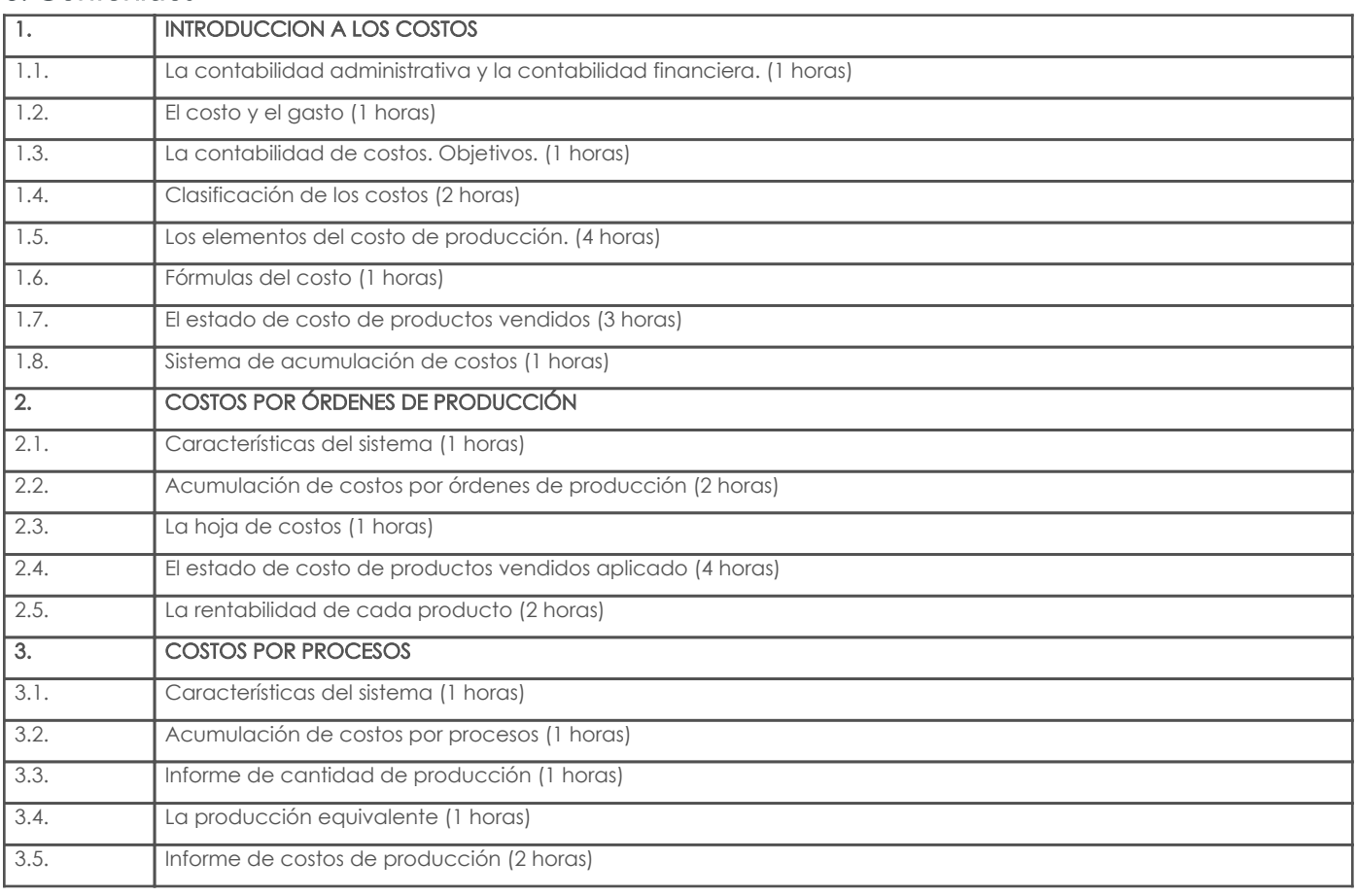

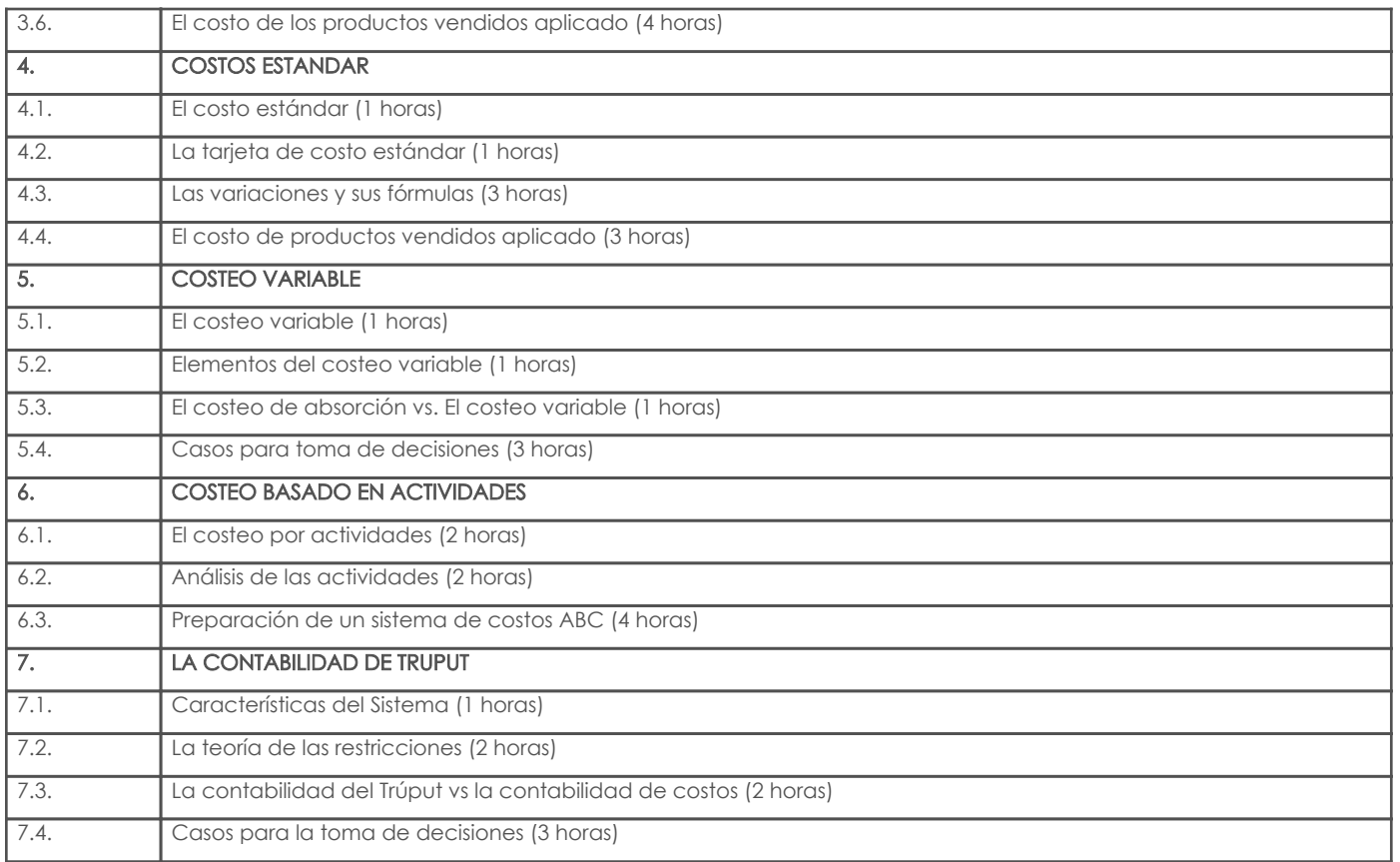

# 4. Sistema de Evaluación

Resultado de aprendizaje de la carrera relacionados con la materia

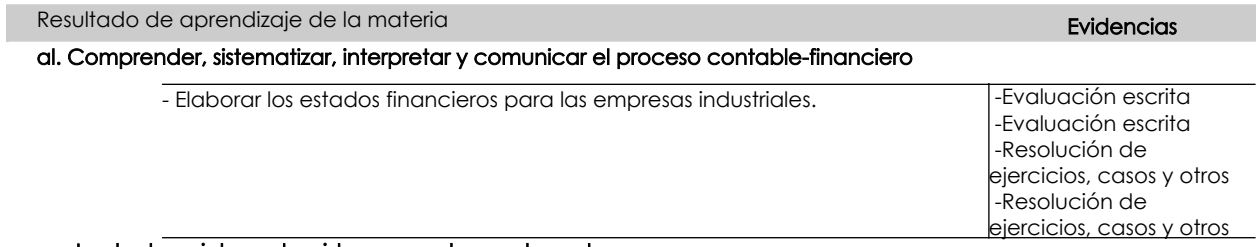

#### an. Implantar e interpretar sistemas modernos de costeo

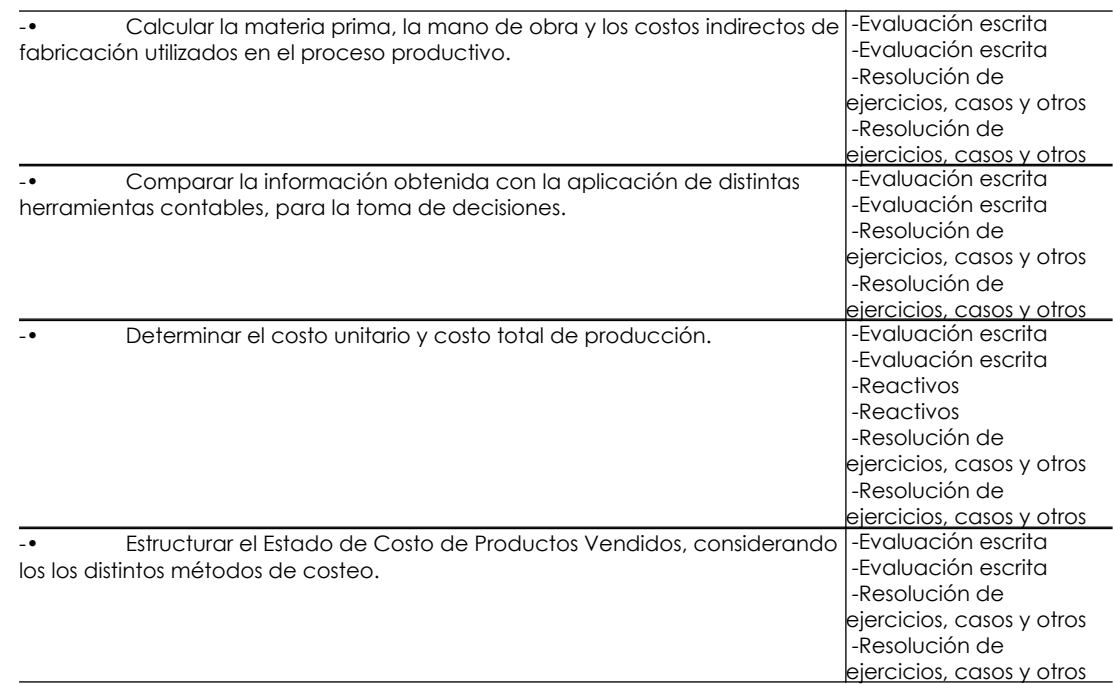

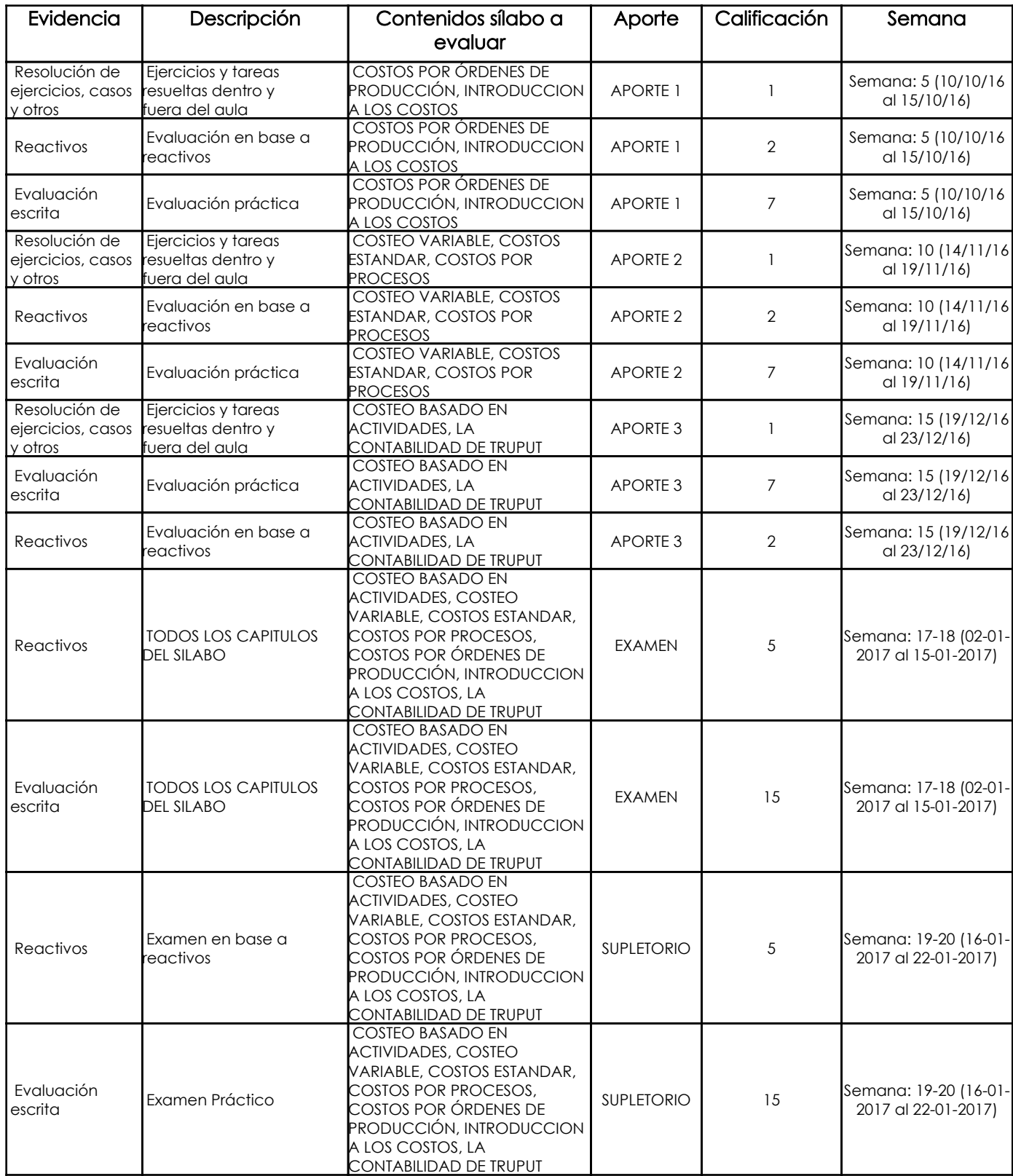

#### Metodología

Las clases se desarrollarán mediante el método expositivo tanto en la parte teórica como en la práctica, es decir el docente transmitirá conocimientos y tratará de activar procesos cognitivos en el estudiante. sobre los distintos temas. Para ello se hará uso de cuadros sinópticos, diapositivas y de la resolución de ejercicios y problemas de cada tema; para un mejor entendimiento. En este último caso, el docente desarrollará un problema tipo, para que luego los estudiantes resuelvan los distintos casos de manera individual y grupal, y finalmente se puede realizar un refuerzo por parte del profesor de los problemas encontrados.

#### Criterios de Evaluación

Las calificaciones se obtendrán en base a evaluaciones integrales del proceso. Para ello, se aplicarán diversos mecanismos de evaluación que permitan primeramente tener una visión lo más amplia posible del grado de asimilación de cada estudiante y en segundo lugar generar múltiples oportunidades a los educandos.

Basado en que cada estudiante es diferente y por ende aprende, se comunica y asimila de diversas formas, las evaluaciones serán escritas, objetivas, subjetivas y de opción múltiple. Todo ello, como se explicó, para generar mayores oportunidades al alumno y tener una visión lo más justa y real posible del proceso.

El estudiante realizará ejercicios prácticos en clase en forma individual y en grupos a base de los conocimientos adquiridos y, los

mismos que serán evaluados de acuerdo a su avance, procedimiento y presentación.

En las evaluaciones parciales y finales los alumnos demostrarán conocimiento en la integración de las operaciones expresada de una forma clara en la contabilidad de costos, en la cual se valorará su procedimiento, su capacidad de análisis e interpretación. Los trabajos escritos y evaluaciones no serán postergados y se receptarán en la fecha acordada. En caso de inasistencia a una prueba, se deberá presentar autorización del decano y la misma será calificada con la ponderación establecida según reglamento.

# 5. Referencias Bibliografía base

### Libros

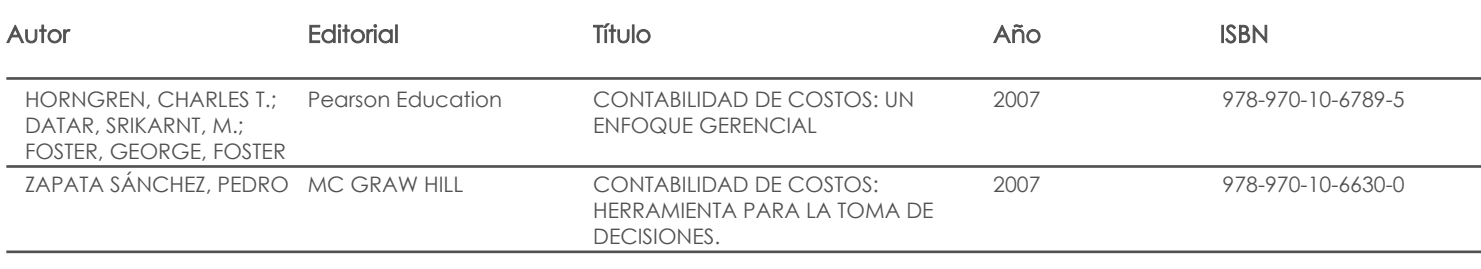

Web

#### **Software**

#### Bibliografía de apoyo

Libros

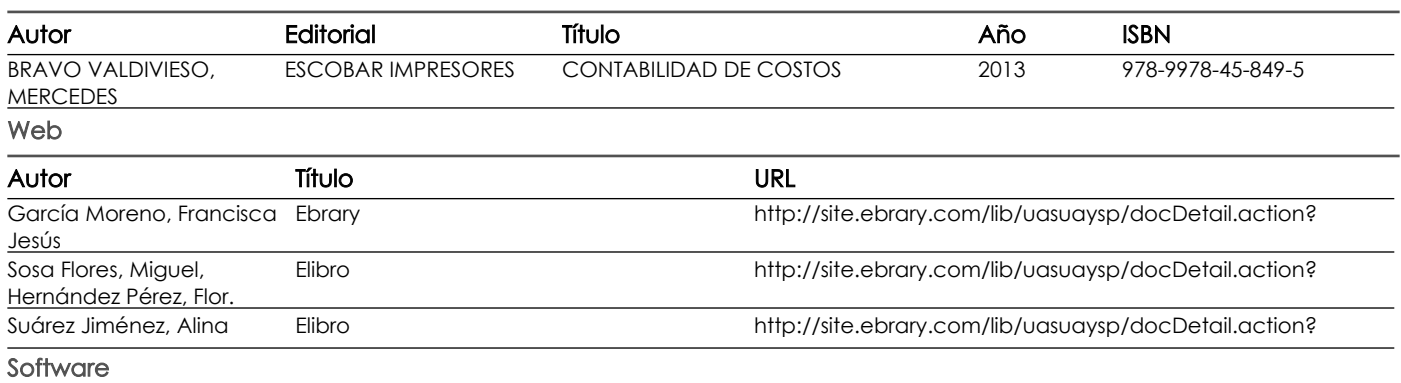

Docente **Director/Junta** 

Fecha aprobación: 05/09/2016

Estado: Aprobado